# Chapter - 11 Bit operations

### **Binary Numbers**

Almost all machines organize their memory into 8 bit bytes. This means that a single location can hold 8 binary digits (bits) such as: 01100100

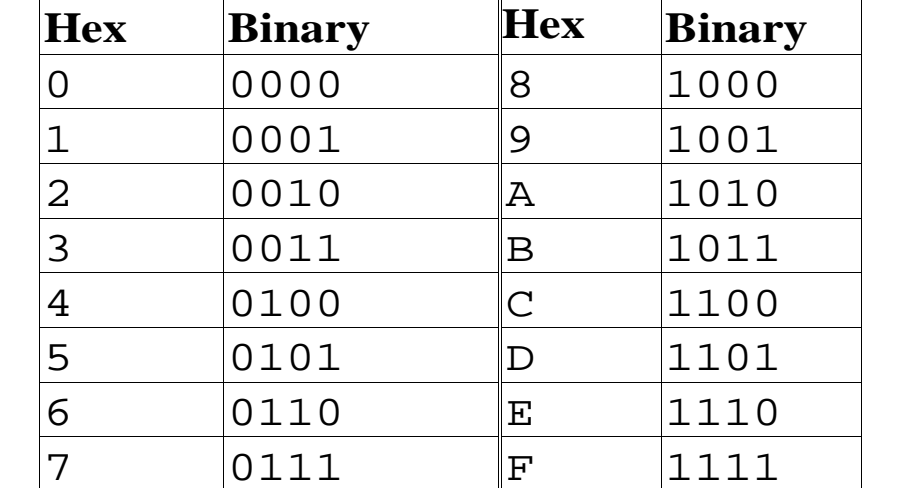

### Example:  $0xAF = 1010 1111$ (binary).

# **Bit Operators**

#### Operator Meaning

- & Bitwise and
- | Bitwise or
- $\wedge$  Bitwise exclusive or
- $\sim$  Complement
- << Shift left
- >> Shift right

### **The and operator (&)**

Bit 1 Bit 2 Bit1 & Bit2

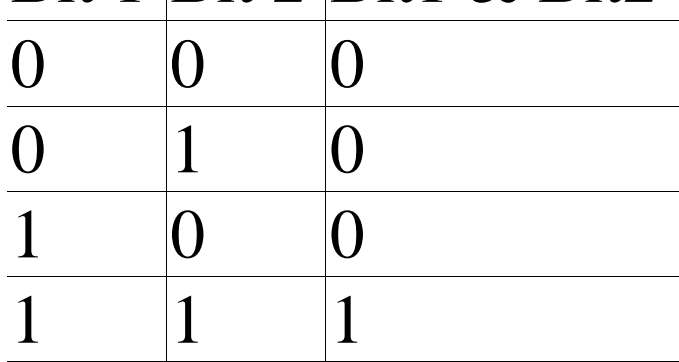

```
int c1, c2; 
c1 = 0x45;c2 = 0x71;std::cout << "Result of " << hex << c1 << " & " << c2 <<
             " = " << (c1 & c2) << dec << '\n';
```
The output of this program is:

Result of 45  $\&$  71 = 41

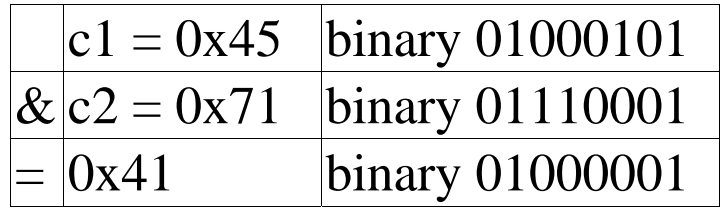

### **"and" example**

### inline int even(const int value) { return ((value  $\&$  1) == 0); }

#### **The** difference between "and"  $(\&mathbf{\&})$  and "and and"  $(\&\&)$

```
#include <iostream>
main()
\{int i1, i2; // two random integers
    i1 = 4; i2 = 2; // set values
    // Nice way of writing the conditional
    if ((i1 != 0) \& (ii2 != 0))std::cout << "Both are not zero #1\n";
    // Shorthand way of doing the same thing
    // Correct C++ code, but rotten style
    if (i1 && i2)
        std::cout << "Both are not zero #2\n";
    // Incorrect use of bitwise and resulting in an error
    if (i1 & i2)
        std::cout << "Both are not zero #3\n";
    return (0);
}
```
# **Bitwise or (|)**

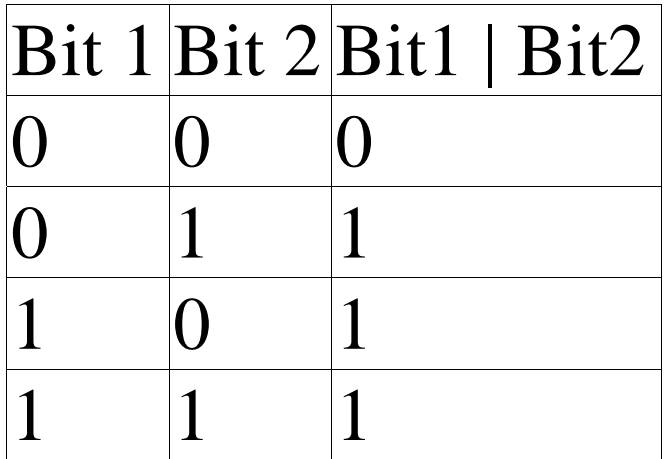

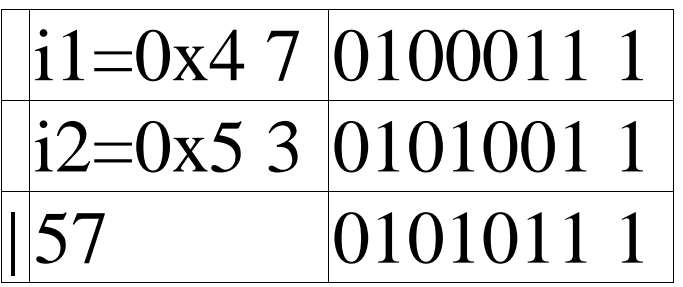

### **Bitwise exclusive Or (^)**

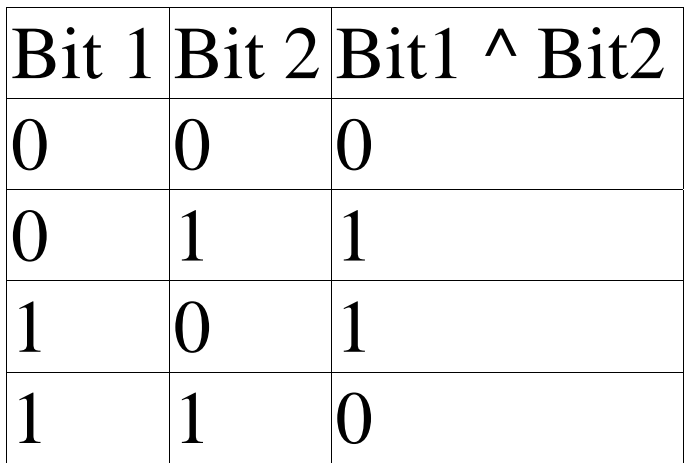

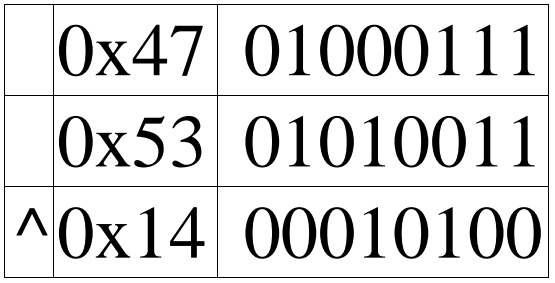

# **One's Complement / Not (~)**

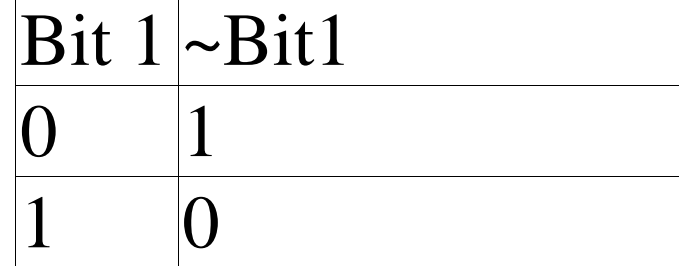

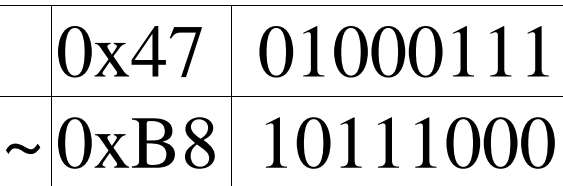

### **The Left and Right Shift Operators (<<, >>)**

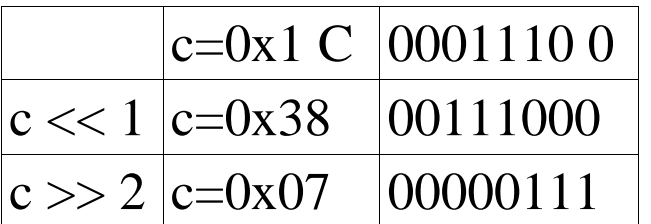

#### *Right Shift Details.*

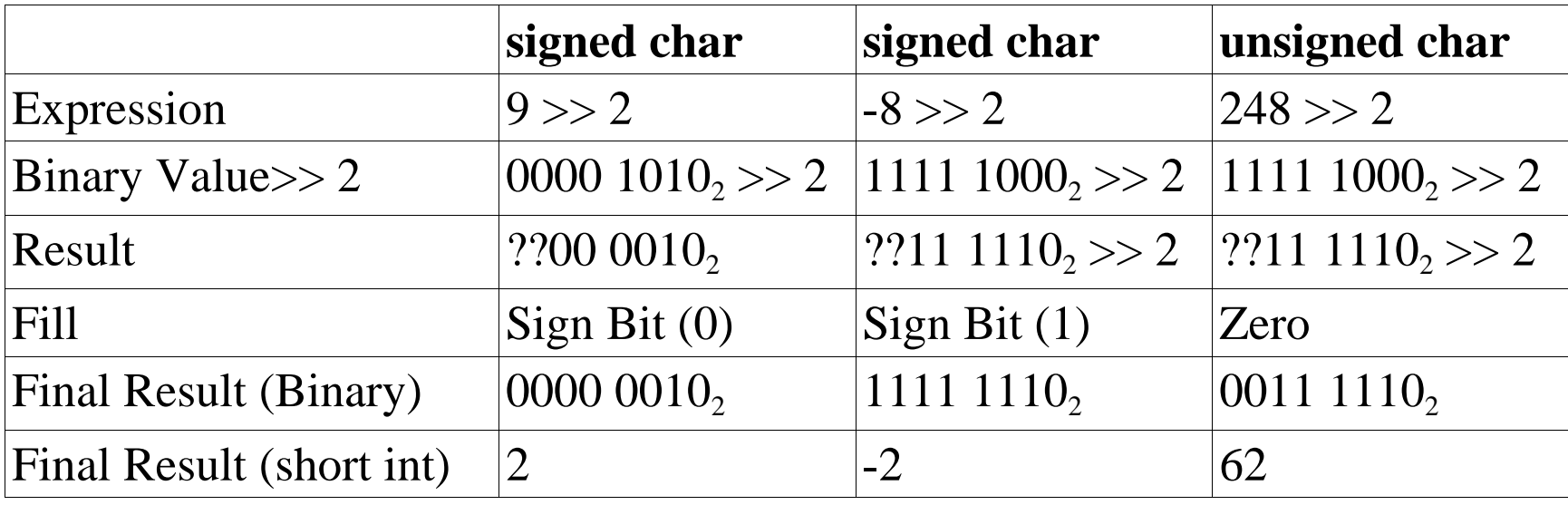

### **Defining Bits**

A byte is divided into 8 bits. Example:  $0xAF$  or  $10101111$  binary.

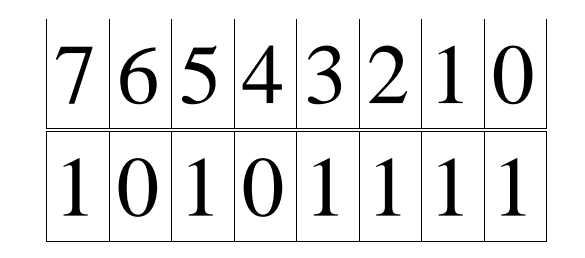

Suppose we want to define five flags and put them in a byte. We start by assigning each flag a bit.

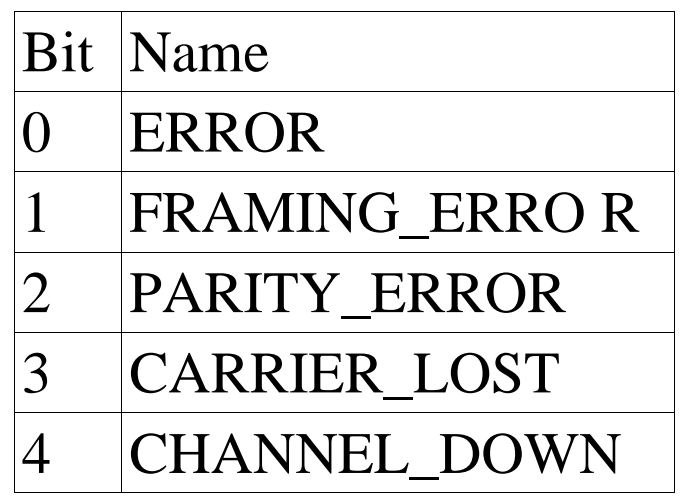

### **Bit Values the hard way**

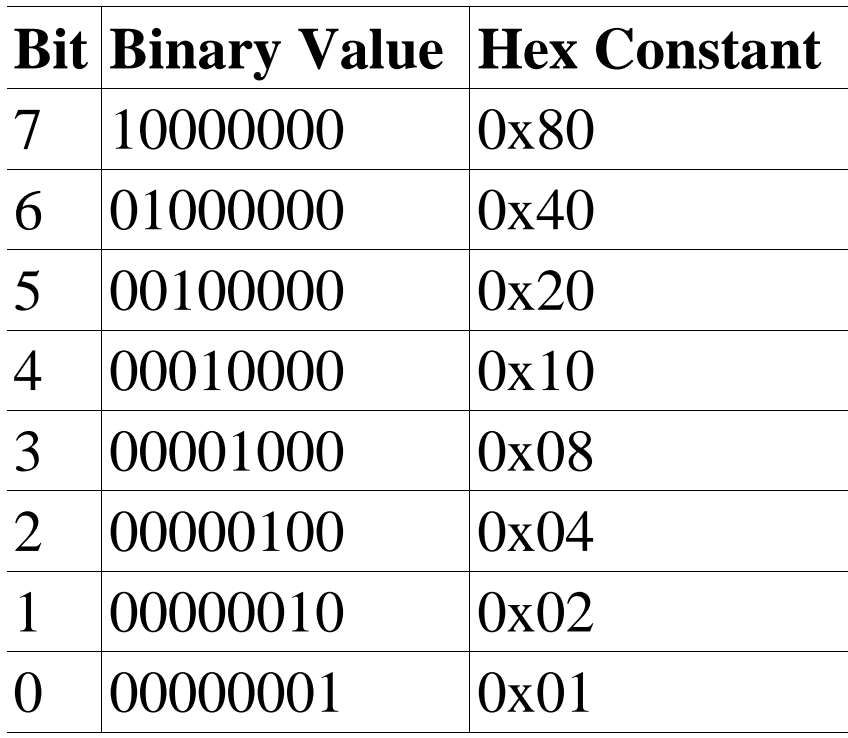

```
Practical C++ Programming Copyright 2003 O'Reilly and Associates Page 12
// True if any error is set
const int ERROR = 0 \times 01;const int FRAMING_ERROR= 0x02;// Char frame error
const int PARITY_ERROR = 0x04i// Wrong parity
const int CARTER_LOST = 0x08i//No carrier signalconst int CHANNEL\_DOWN = 0x10i// Power lost, no contact
```
### **Bit Values the Easy Way**

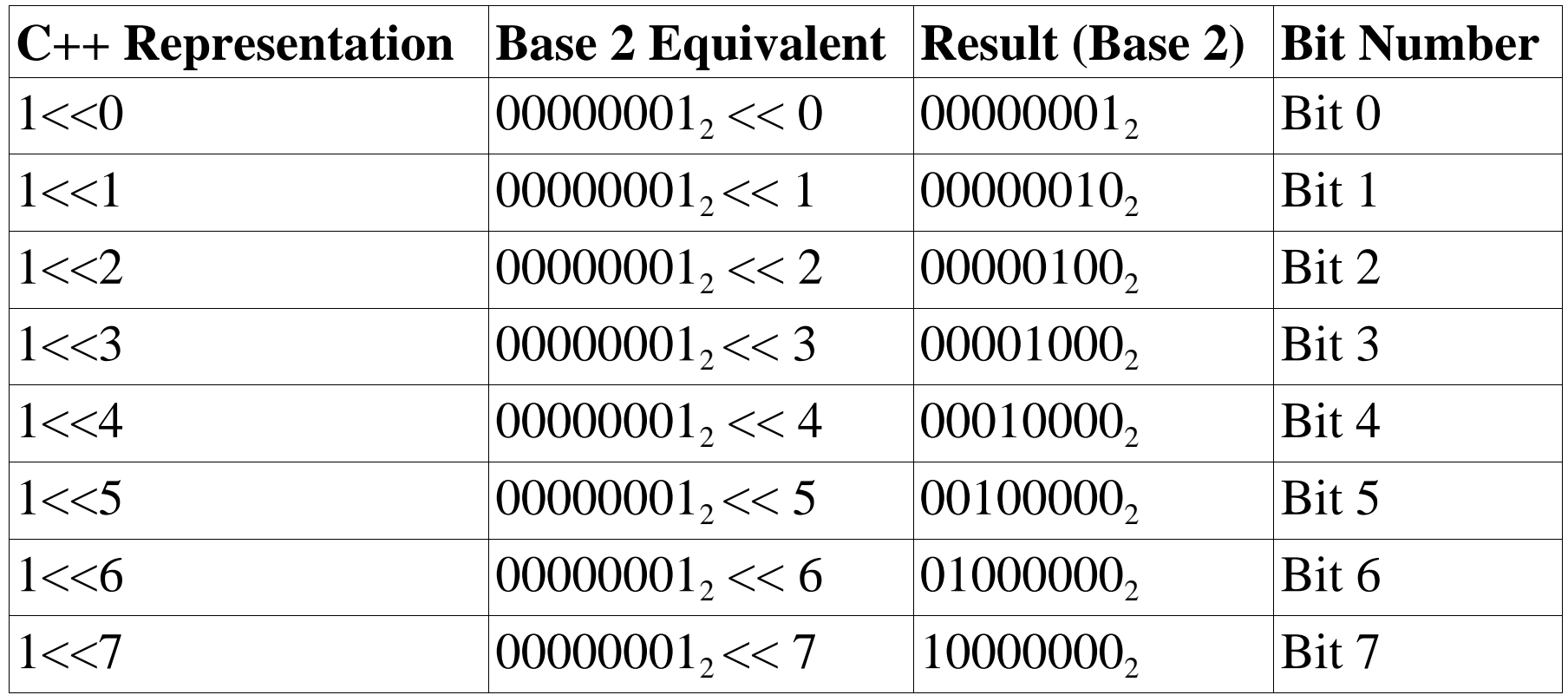

```
Practical C++ Programming Copyright 2003 O'Reilly and Associates Page 13
const int ERROR = (1\lt 0); // Set if any error
const int FRAMING\_ERROR = (1<<1); // Frame errorconst int PARTTY\_ERROR = (1<<2); // Parity errorconst int CARRIER_LOST = (1<<3); // No carrier
const int CHANNEL_OOWN = (1<<4); // Power lost
```
### **Setting, Testing and Clearing a bit**

*Setting*

```
char flags = 0; // start all flags at 0
```

```
flags |= CHANNEL_DOWN; // Channel just died
```

```
Testing
    if ((flags & ERROR) != 0)std::cerr << "Error flag is set\n";
    else
        std::cerr << "No error detected\n";
```
*Clearing*

flags &= ~PARITY\_ERROR; // Forget about parity

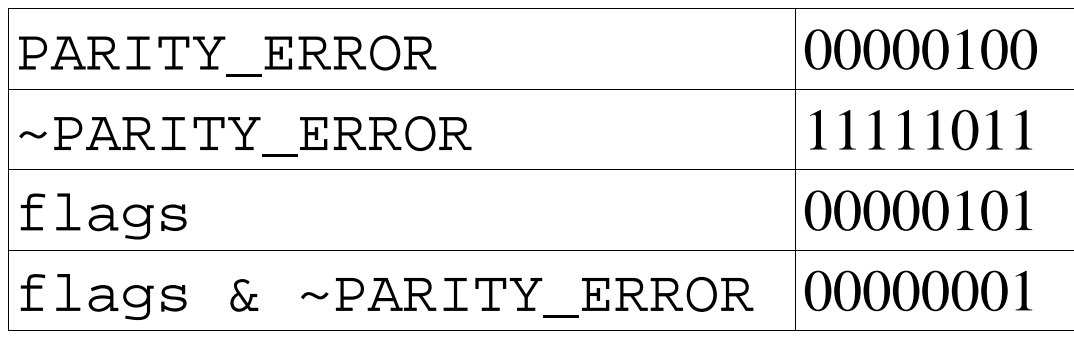

# **Bitmapped Graphics**

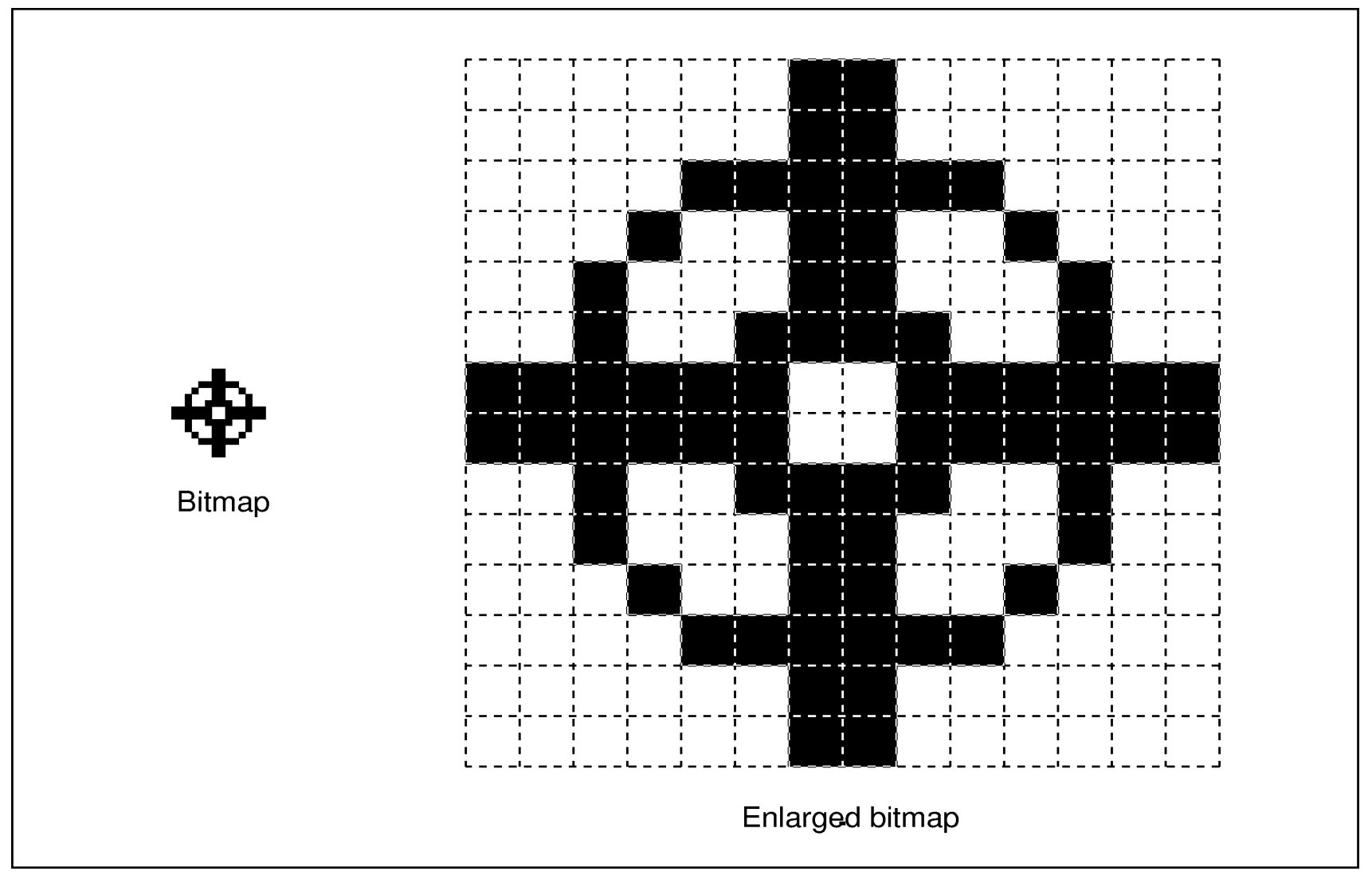

### **Setting a bit in a 16 by 16 bitmap**

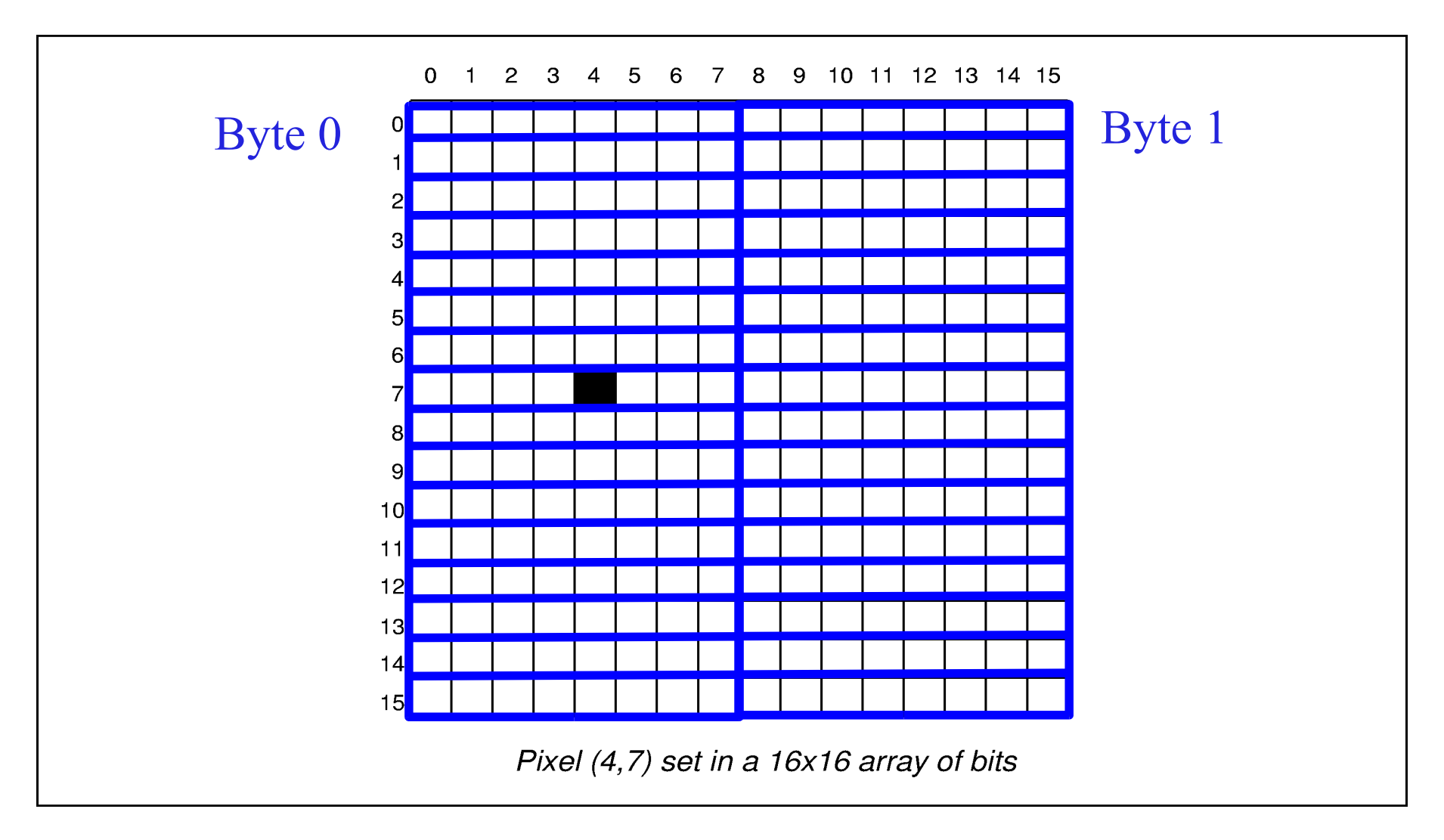

### **Array of Bytes**

#### bit\_array[0][7]  $| = (0 \times 80 \gg (4))$ ;

# **Bit addressing**

Translating (X,Y) from a bit address to a byte address. X needs to get turned into a byte, bit pair.  $X-Byte = X / 8$  (8 bits per byte)  $X-Bit = 0x80 >> (X % 8);$ (Start with left most bit and shift over one for each bit needed.)

Y translates directly (that was easy) **C++ Version:**

```
 void inline set_bit(const int x,const int y)
 {
     graphics[(x)/8][y] = (0x80 >> ((x)*8))}
```

```
const int X SIZE = 40; // size of array in the X direction
const int Y SIZE = 60; // size of the array in Y direction
/*
 * We use X_SIZE/8 because we pack 8 bits per byte
 */
char graphics[X SIZE / 8][Y SIZE]; // the graphics data
/********************************************************
 * set_bit -- set a bit in the graphics array. *
 \star* Parameters *
 * x,y -- location of the bit. *
 ********************************************************/
inline void set bit(const int x,const int y){
   qraphics[(x)/8][y] = (0x80 \rightarrow ((x)\&8));
}
main(){
   int loc; // current location we are setting
   void print_graphics(void); // print the data
   for (loc = 0; loc < X SIZE; ++loc)
       set bit(loc, loc);
   print_graphics();
   return (0);
}
```

```
/********************************************************
 * print graphics -- print the graphics bit array *
 * as a set of X and .'s. *
 ********************************************************/
void print_graphics(void)
\{int x; // current x BYTE
   int y; // current y location
   int bit; \frac{1}{2} bit we are testing in the current byte
   for (y = 0; y < Y SIZE; ++y {
       // Loop for each byte in the array
       for (x = 0; x < X SIZE / 8; ++x {
           // Handle each bit
           for (bit = 0x80; bit > 0; bit = (bit >> 1)) {
               if ((graphics[x][y] & bit) != 0)std::cout << 'X';
               else
                   std::cout << '.';
           }
        }
       std:: cout << \ln;
    }
}
```
### **One loop works, the other doesn't. Why?**

```
#include <iostream>
main()
{
     short int i;
     // Works
    for (i = 0 \times 80; i != 0; i = (i >> 1)) {
        std::cout << "i is " << hex << i << dec << '\n';
     }
     signed char ch;
     // Fails
    for (ch = 0x80; ch != 0; ch = (ch >> 1)) {
        std::cout << "ch is " << hex << int(ch) << dec << '\n';
 }
     return (0);
}
```